## PASSO A PASSO CRÉDITO DIGITAL

## **INFORMAÇÕES E CONDIÇÕES DA LINHA DE FINANCIAMENTO**

http://www.desenvolvesp.com.br/empresas/opcoes-credito/credito-digital

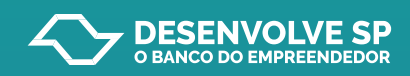

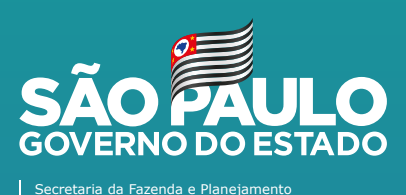

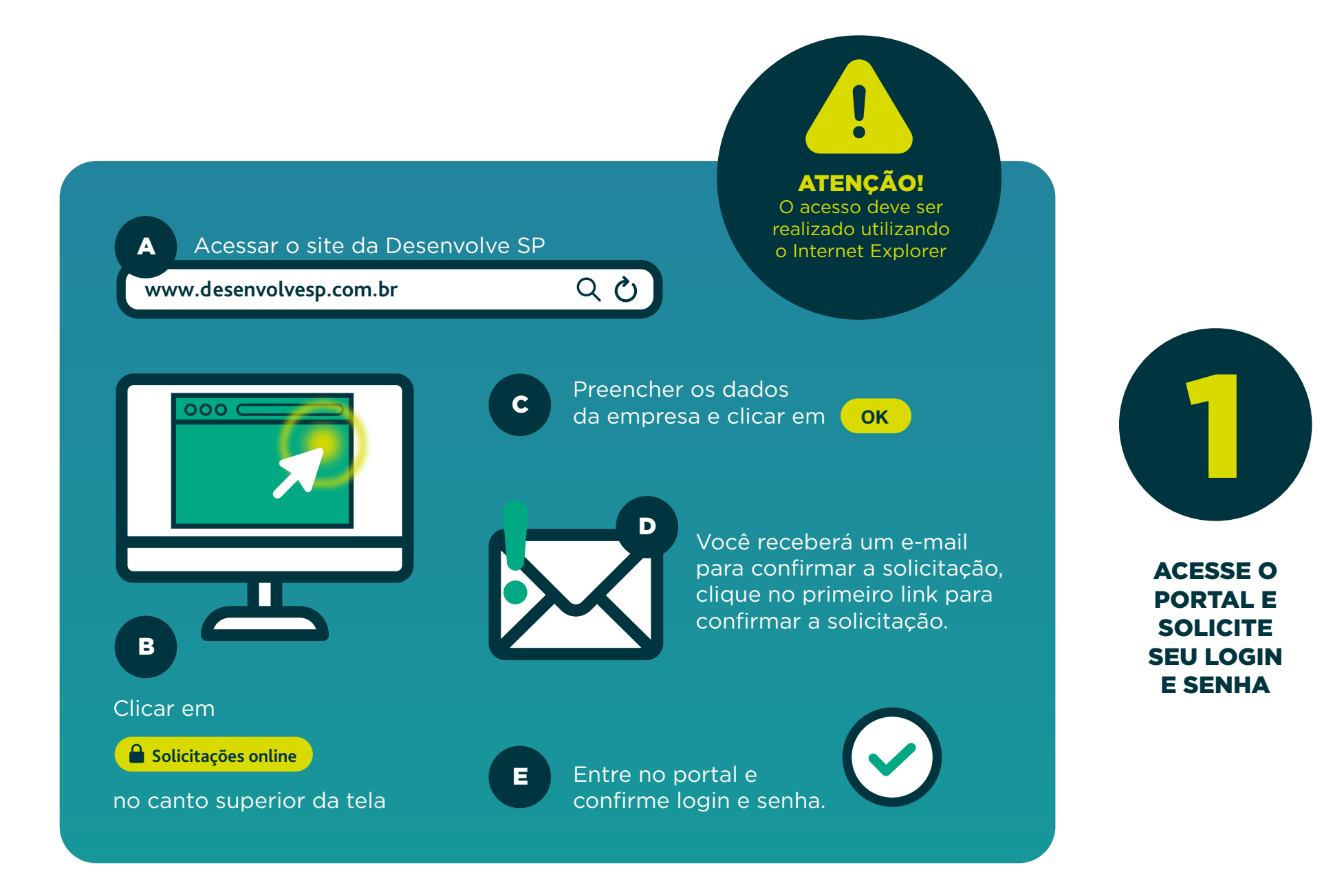

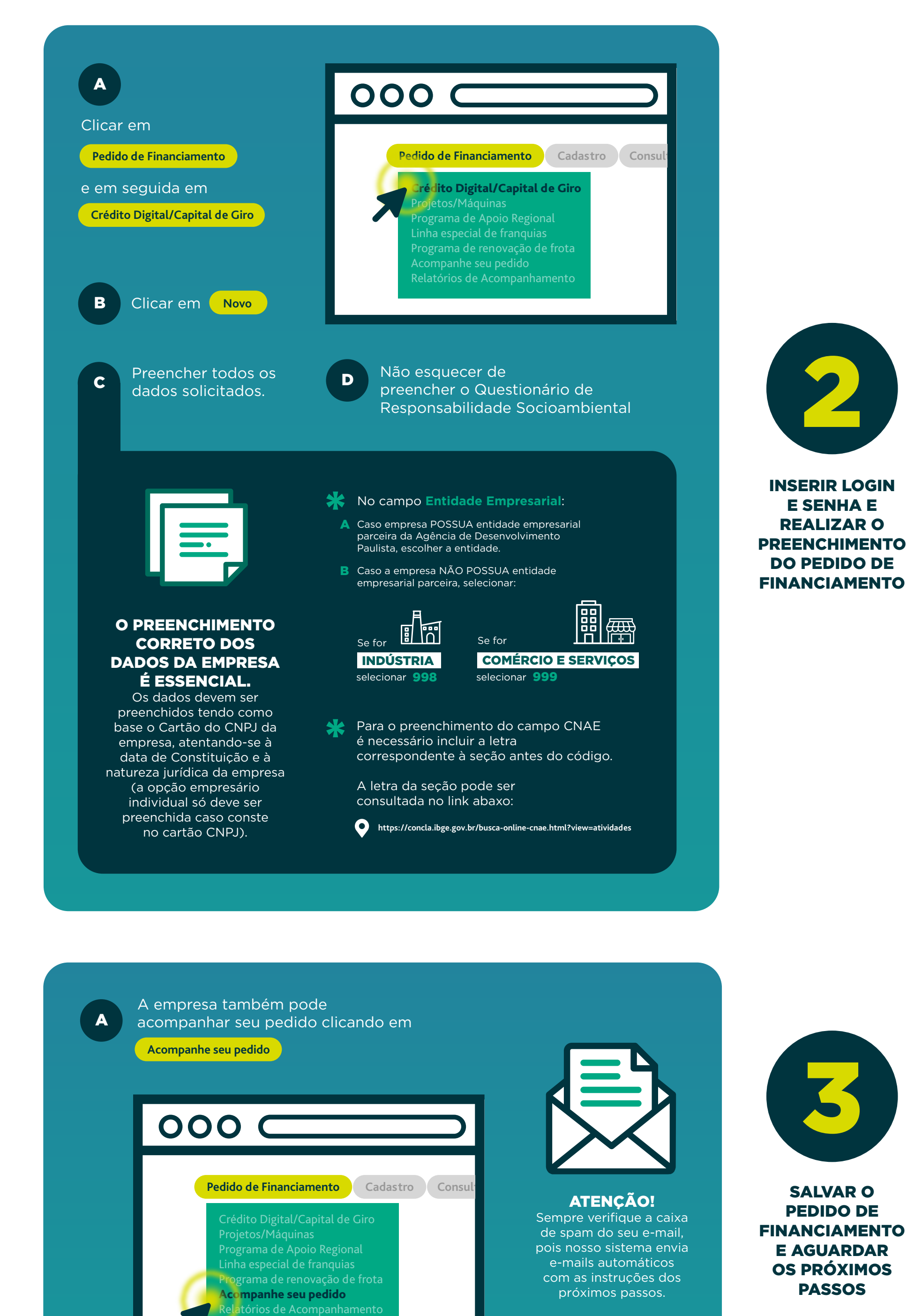

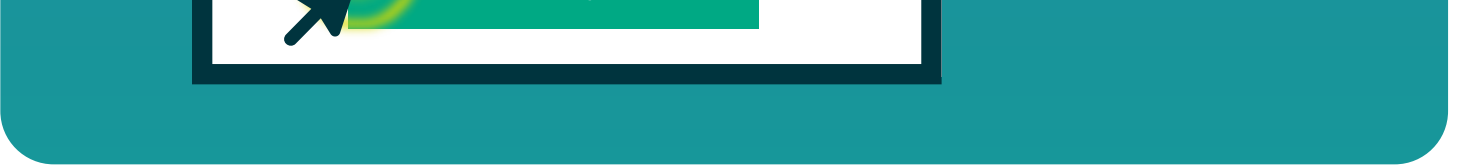